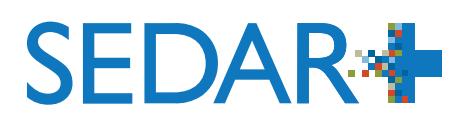

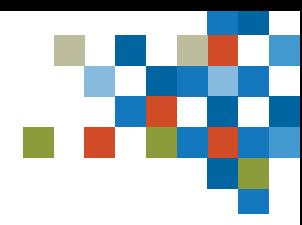

#### **Aide-mémoire :**  DÉPÔTS DE SOCIÉTÉS (émetteur autre qu'un fonds d'investissement)

SEDAR+ est plus convivial, comprend des fonctions de recherche améliorées et offre une vue intégrée des renseignements relatifs aux émetteurs. Cet aide-mémoire présente les principales différences entre SEDAR et SEDAR+.

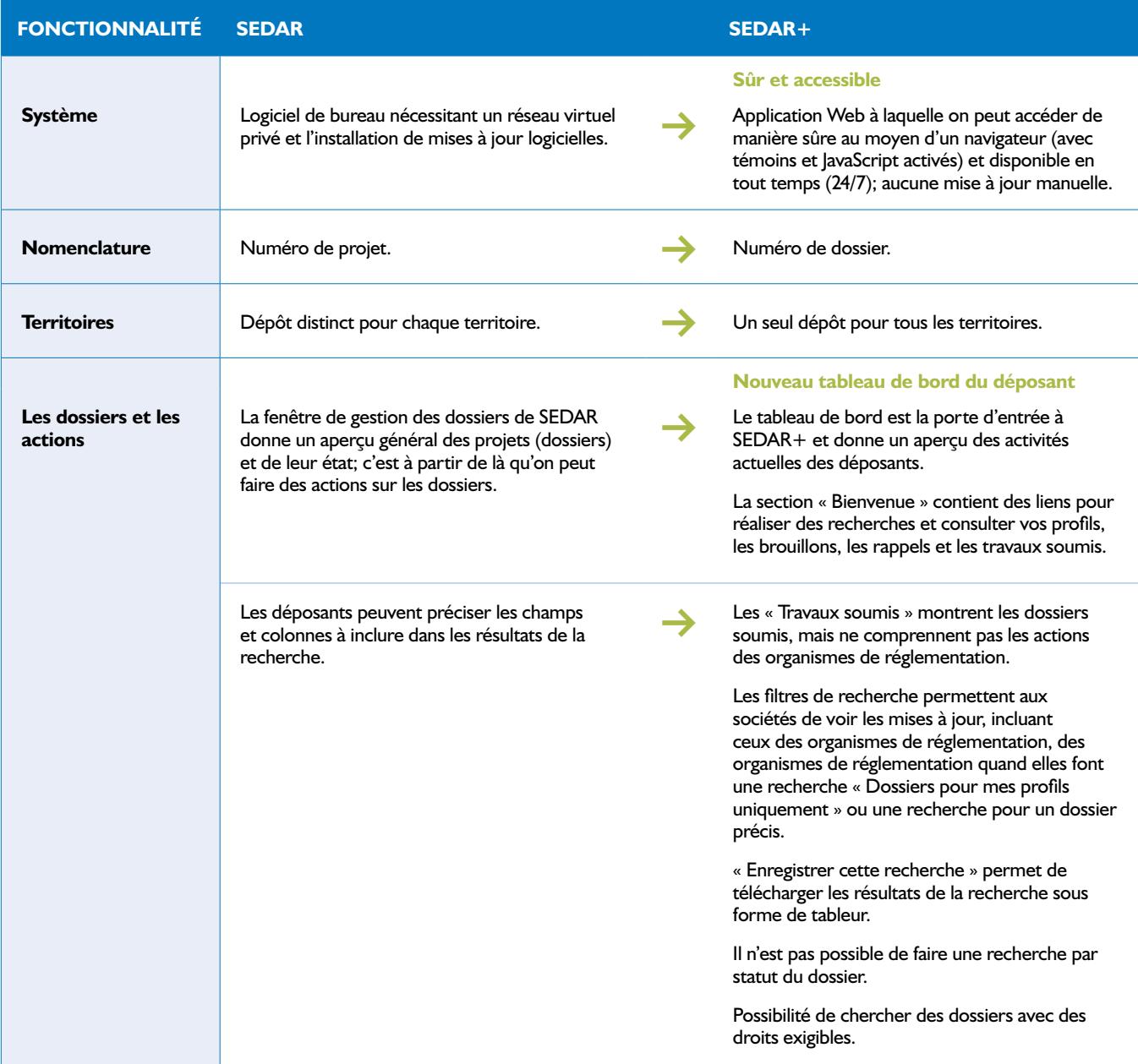

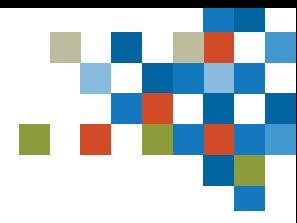

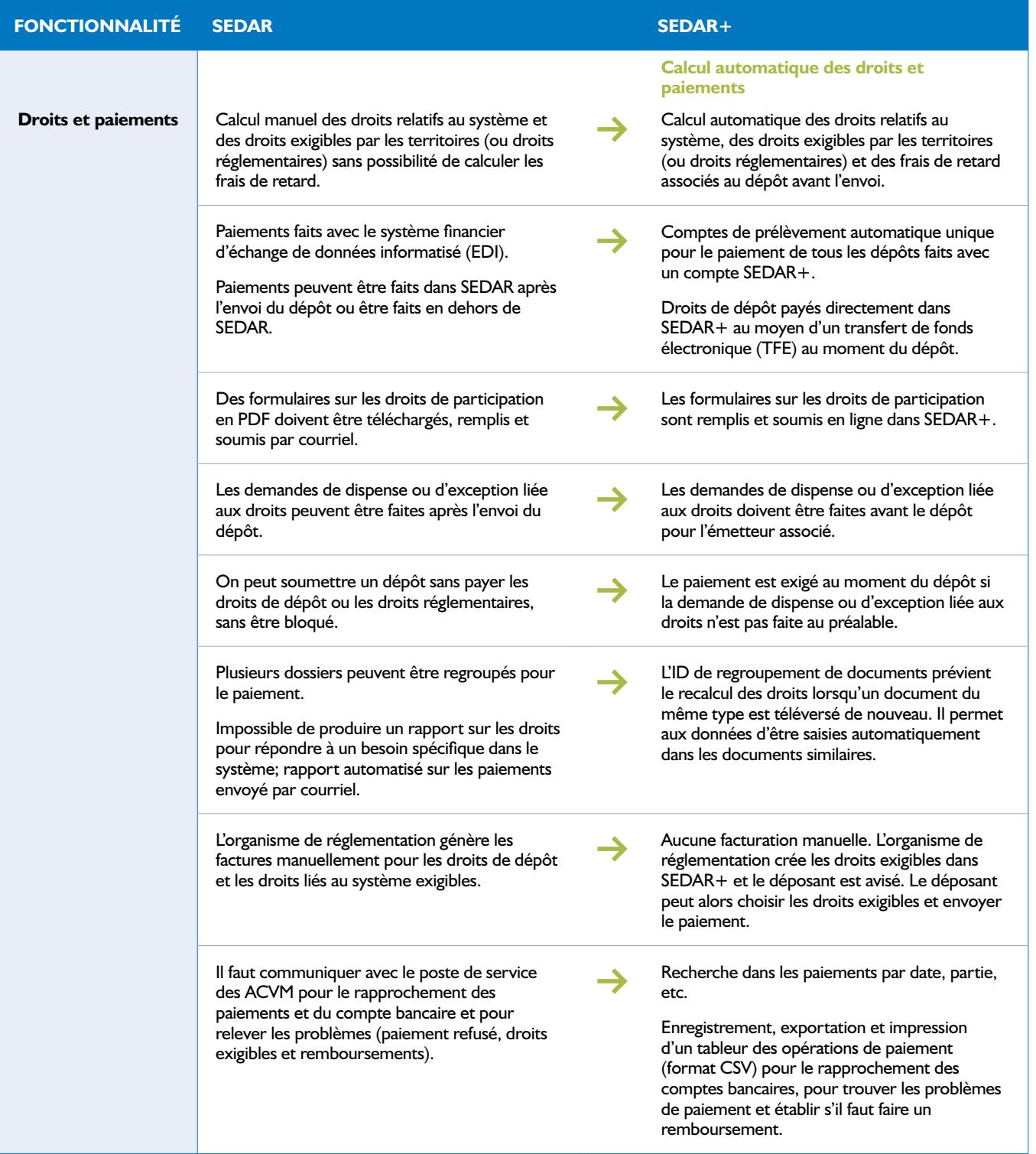

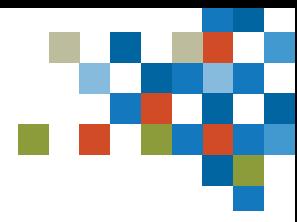

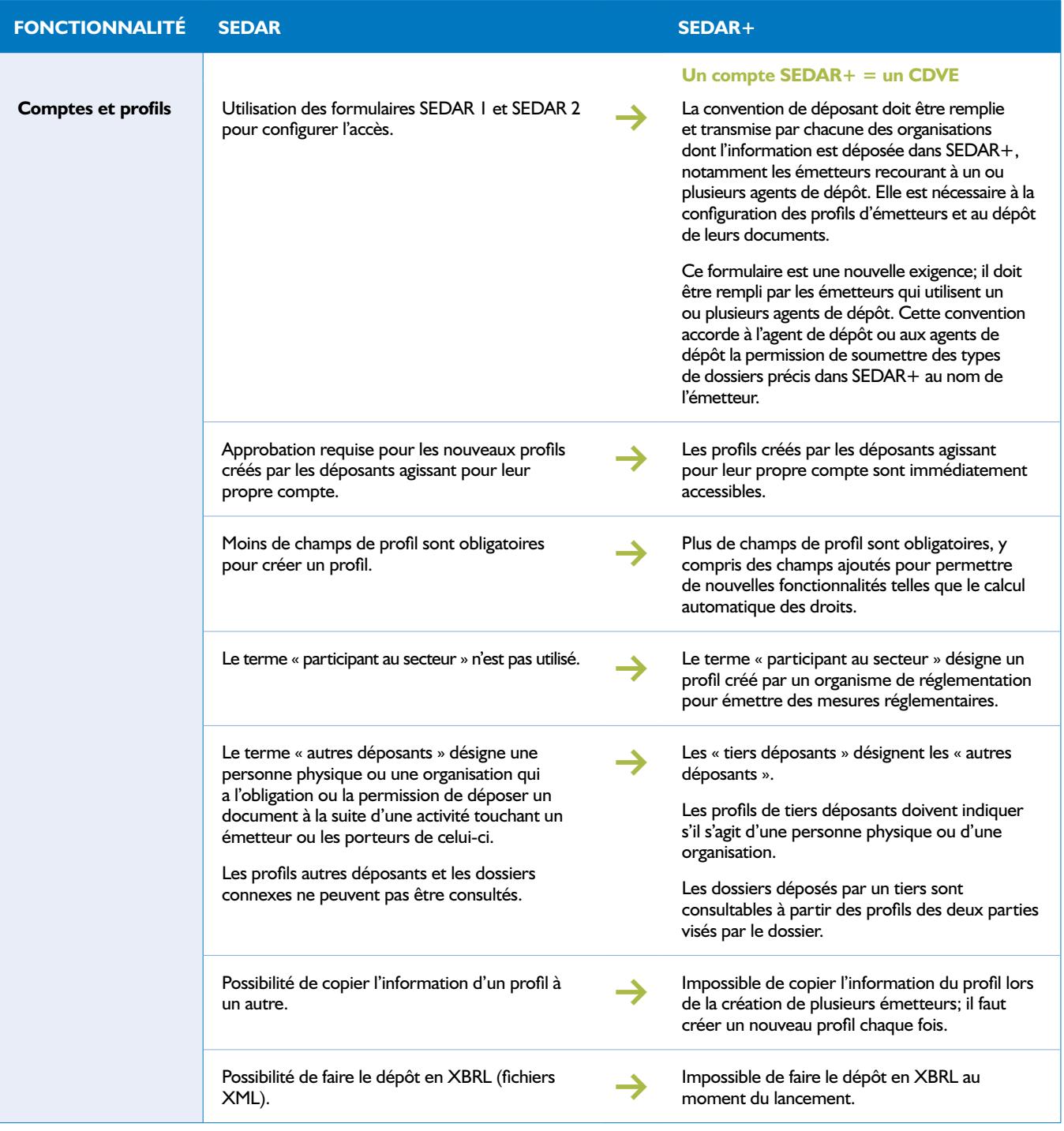

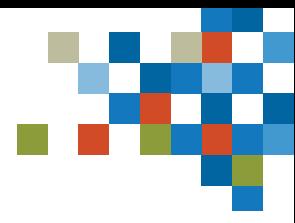

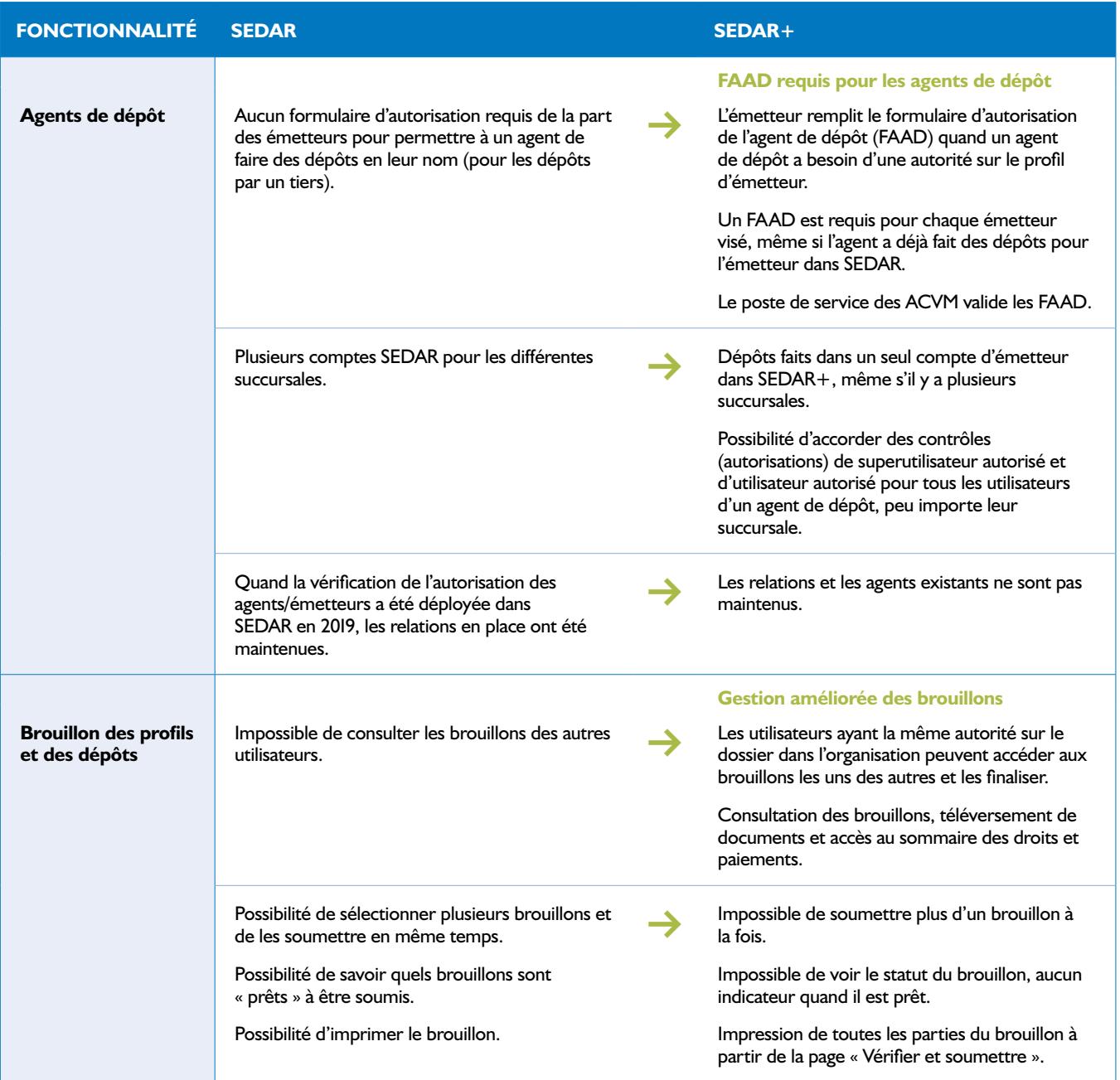

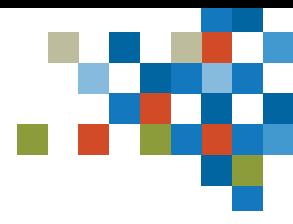

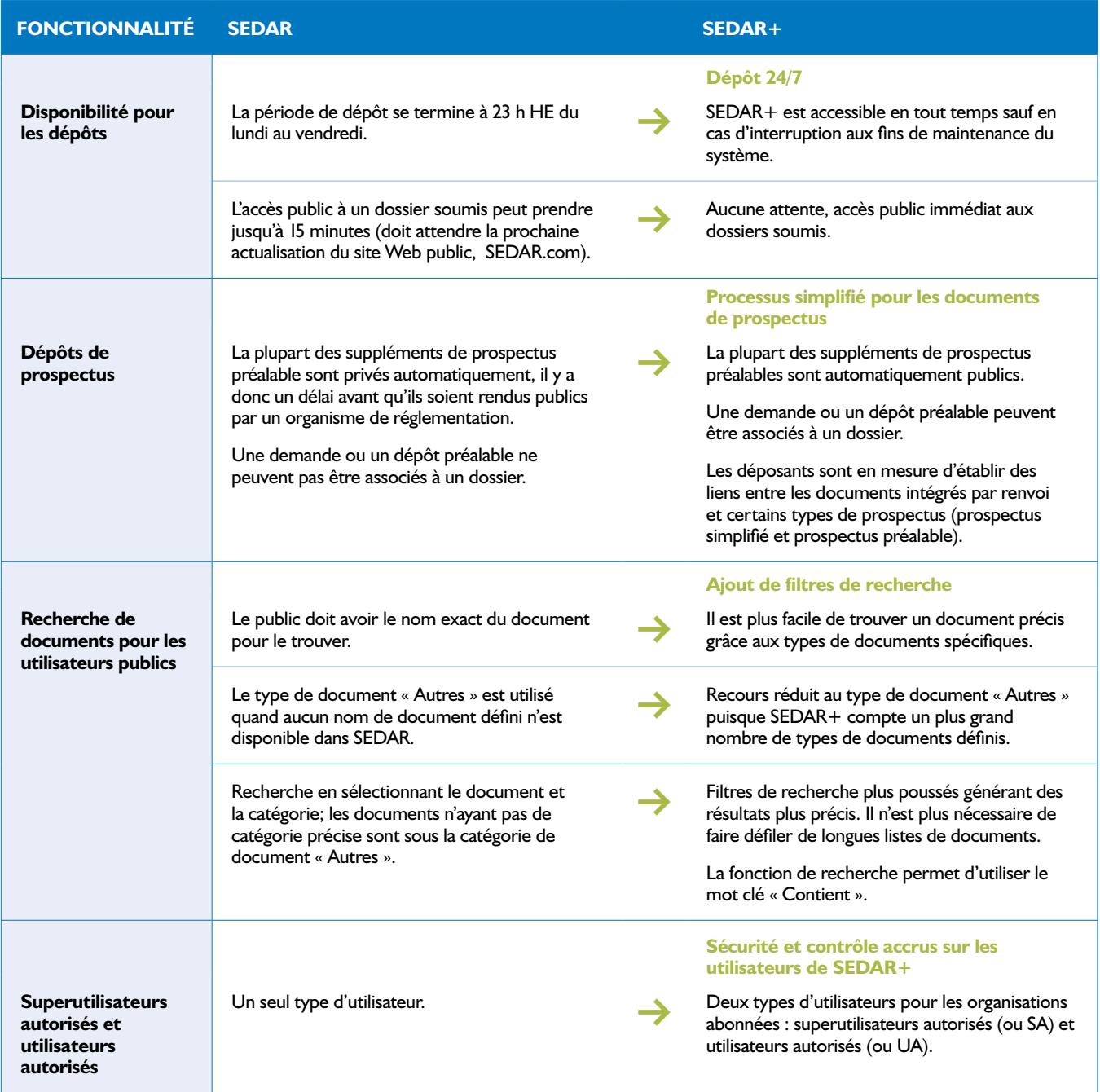

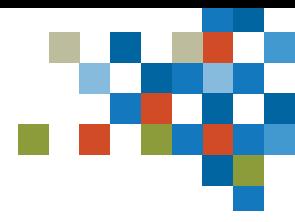

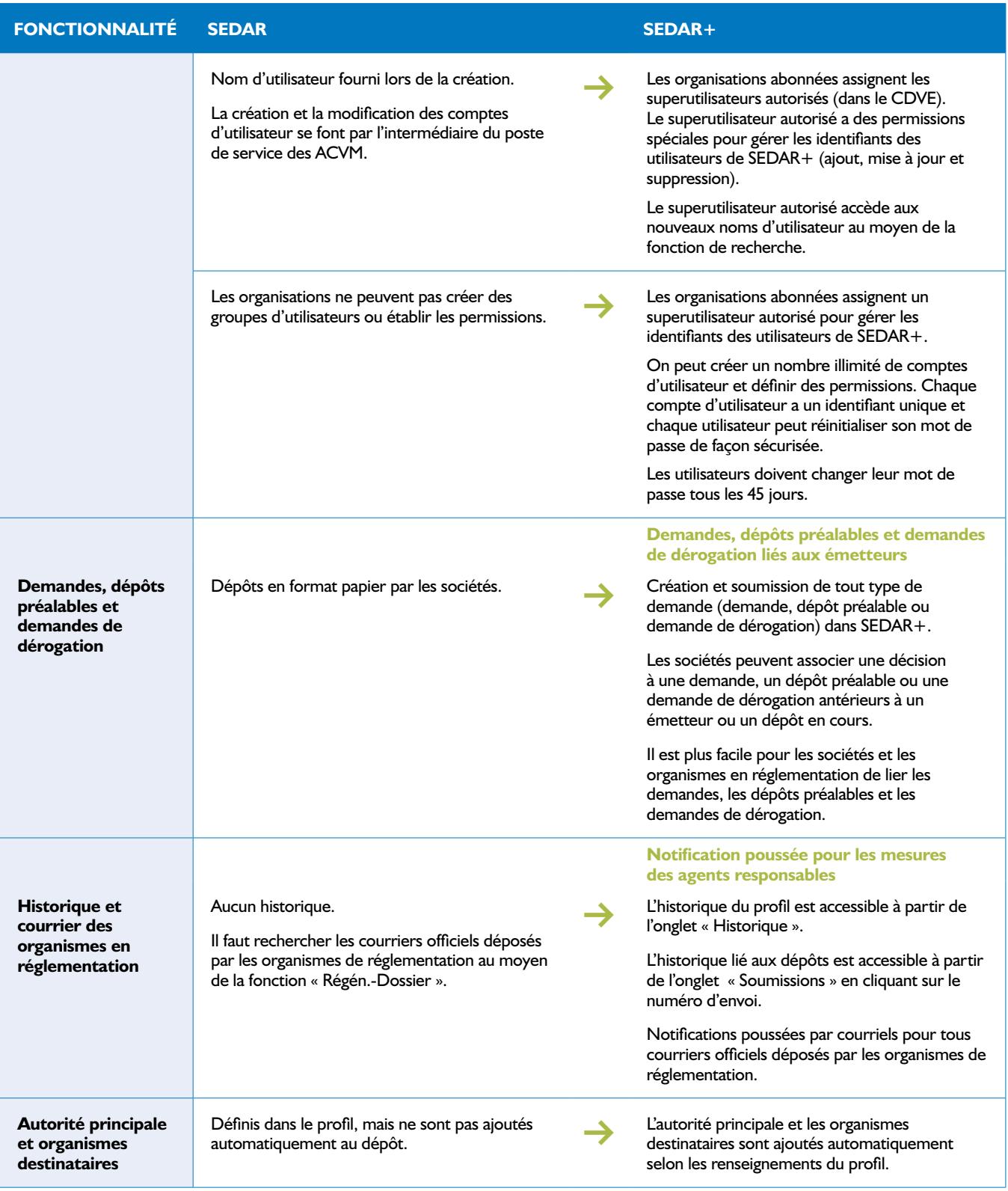